## **Kapitola 2.2 Hyperboloidy (dvojdílné)**

```
> restart;
> plotsetup(inline,plotoptions=`portrait,noborder,shrinkby=0`);
```
## **Hyperboloid - dvojdílný**

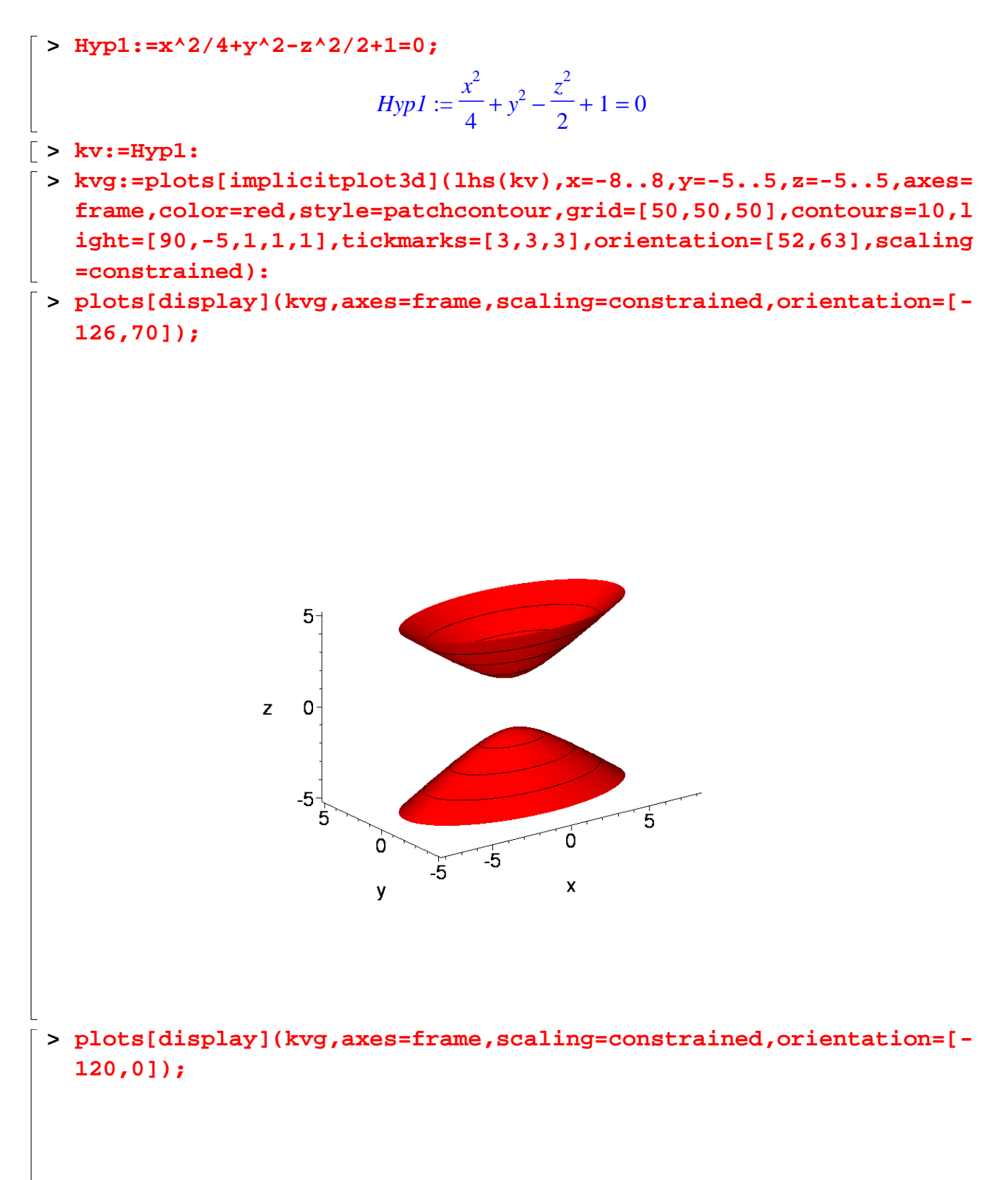

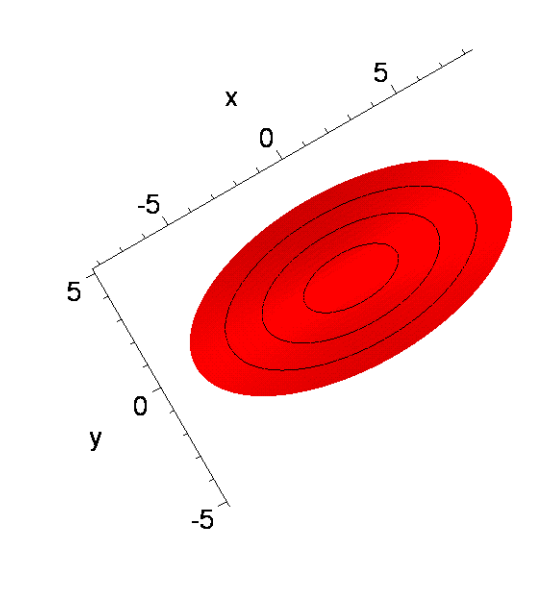

## **Rotační dvojdílný hyperboloid**

> Hyp2: = 
$$
x^2/4+y^2/4-z^2/6+1=0
$$
;  
\n
$$
Hyp2 := \frac{x^2}{4} + \frac{y^2}{4} - \frac{z^2}{6} + 1 = 0
$$
\n
$$
F > kv:=Hyp2:
$$

- **> kvg:=plots[implicitplot3d](lhs(kv),x=-8..8,y=-8..8,z=-8..8,axes= frame,color=red,style=patchcontour,grid=[50,50,50],contours=10,l ight=[90,-5,1,1,1],tickmarks=[3,3,3],orientation=[52,63],scaling =constrained):**
- **> plots[display](kvg,axes=frame,scaling=constrained,orientation=[- 126,70]);**

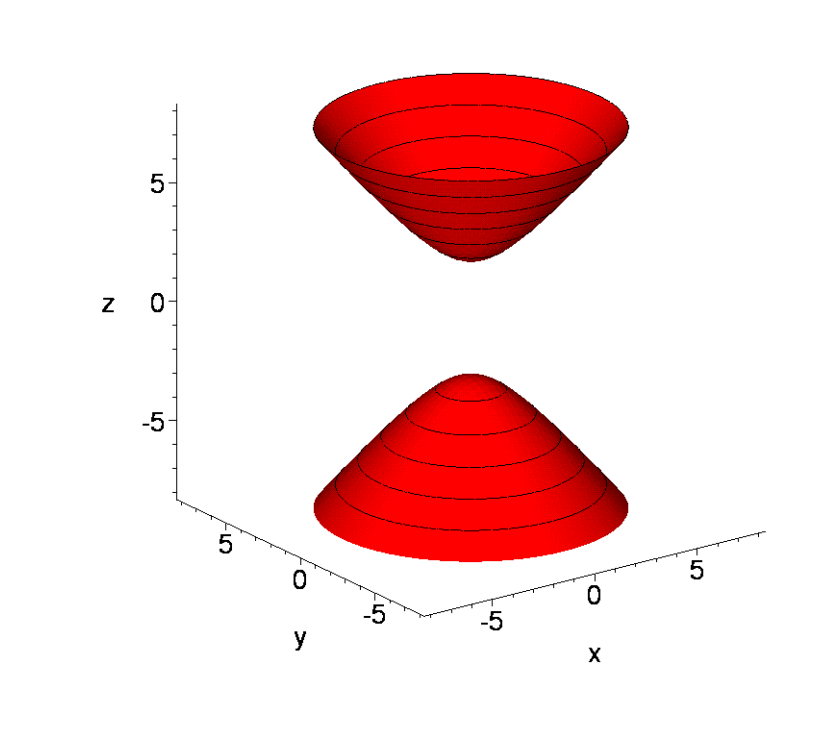

**Rovnoosý rotační dvojdílný hyperboloid**

 $\lceil$  > Hyp3:=x^2/4+y^2/4-z^2/4+1=0;

$$
Hyp3 := \frac{x^2}{4} + \frac{y^2}{4} - \frac{z^2}{4} + 1 = 0
$$

## **> kv:=Hyp3:**

- **> kvg:=plots[implicitplot3d](lhs(kv),x=-8..8,y=-8..8,z=-8..8,axes= frame,color=red,style=patchcontour,grid=[50,50,50],contours=10,l ight=[90,-5,1,1,1],tickmarks=[3,3,3],orientation=[52,63],scaling =constrained):**
- **> plots[display](kvg,axes=frame,scaling=constrained,orientation=[- 126,70]);**

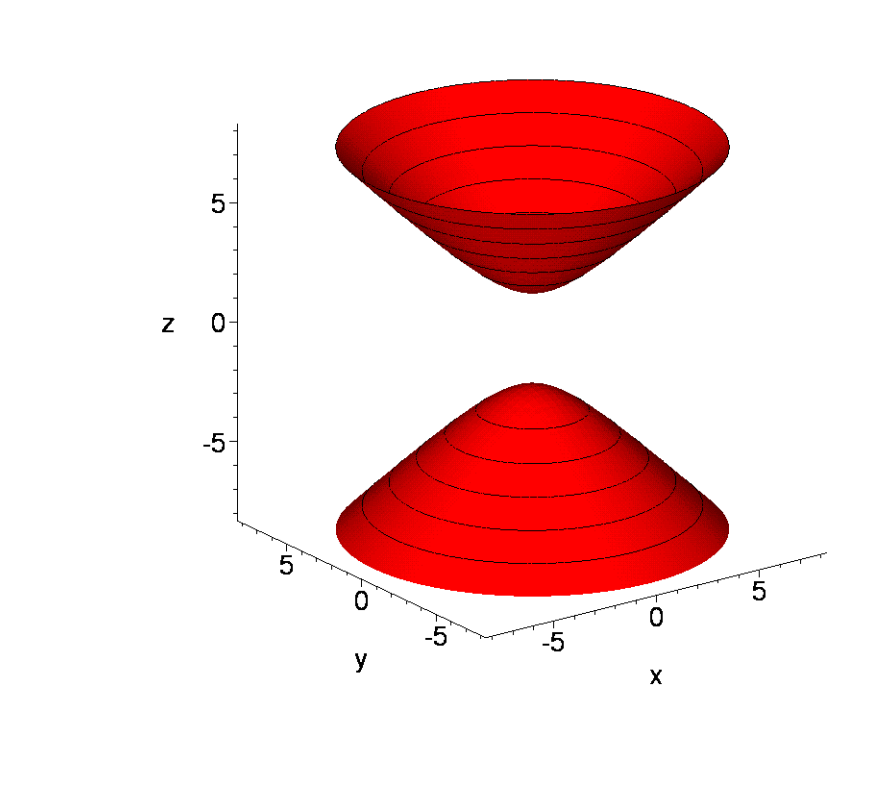

 $\frac{L}{L}$